# MOOC **Oral presentation** ensile PARIS-ÉVRY

" Beginning Game Programming with C# "

**Anthony Barbier** 

#### Plan

- I Personal project : introduction
- II Personal project : development
- III Let's play !

## I - Personal project : introduction

## I - Personal project : introduction

- $\rightarrow$  Pac-Man-like game
- $\rightarrow$  Simplified :
  - only one game played
  - no candies
  - tunnels = dead end
  - ghosts start at corners
  - ghosts not intelligent
  - no animation when Pacman dies

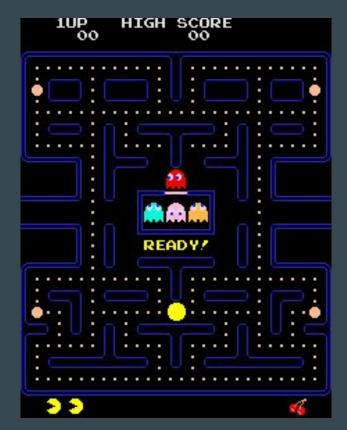

**Original Pacman** 

## I - Personal project : introduction

#### $\rightarrow$ Goal : collect all the dots

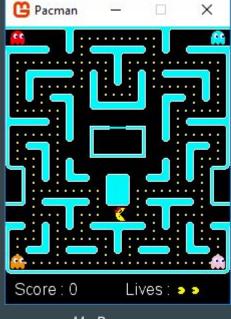

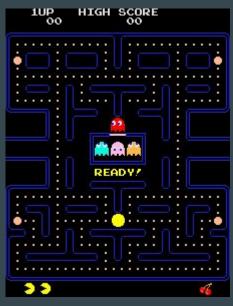

My Pacman

**Original Pacman** 

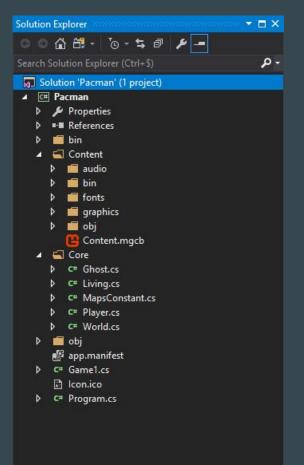

## II - Personal project : development 1 - World map

 $\rightarrow$  Image downloaded from <u>The Spriters</u> <u>Resource</u>

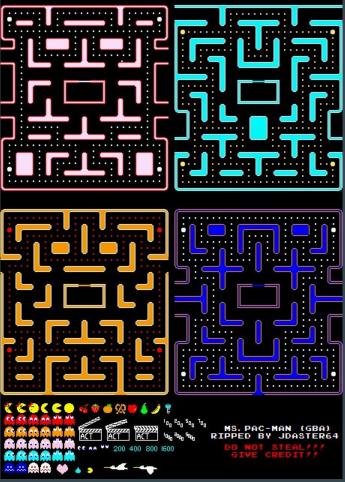

1 - World map

 $\rightarrow$  World map = grid

 $\rightarrow$  Change candies for dots

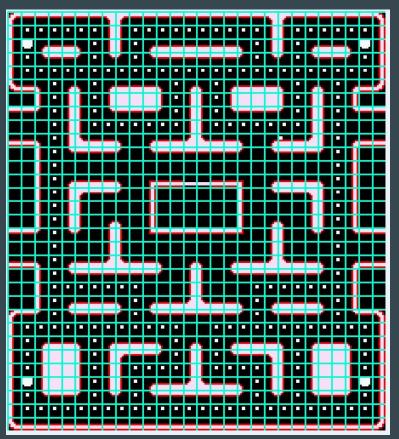

## II - Personal project : development 1 - World map

 $\rightarrow$  Script to convert the image to a C# matrix

 $\rightarrow$  Almost ok everywhere :

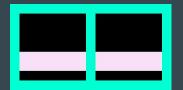

 $\rightarrow$  A tile :

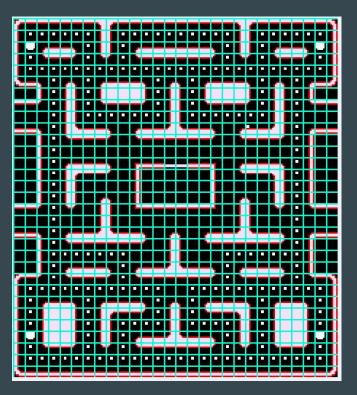

## II - Personal project : development 1 - World map

 $\rightarrow$  Trouble accessing a tile

```
/// <summary>
/// Get the value of a tile
/// </summary>
/// <param name="x">the x-th tile from left to right</param>
/// <param name="y">the y-th tile from top to bottom</param>
/// <returns>The value of the tile : Tile.EMPTY, Tile.WALL, or Tile.POINT</returns>
public Tile GetTile(int x, int y)
{
    return matrix[y, x];
}
```

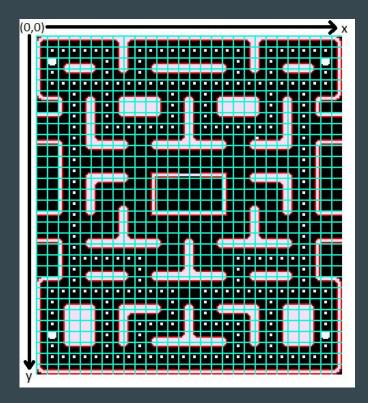

1 - World map

 $\rightarrow$  Dots removed from the image

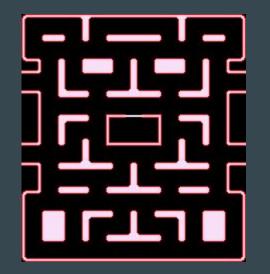

# II - Personal project : development 2 - Player : Pacman

#### $\rightarrow$ Move Pacman : 4 possible directions

public void Move(GameTime gameTime, KeyboardState keyboard, World world)

```
// if not moving yet
if (!targetSet)
{
    if (keyboard.IsKeyDown(Keys.Z))
```

```
// we want to move up
direction = PossibleDirections.UP;
```

```
// if we can move up
if (tileY > 0 &&
world.GetTile(tileX, tileY - 1) != World.Tile.WALL)
```

```
SetTarget(world, tileX, tileY - 1);
```

else if (keyboard.IsKeyDown(Keys.Q))...

else if (keyboard.IsKeyDown(Keys.S))...

else if (keyboard.IsKeyDown(Keys.D))...

public void UpdatePosition(GameTime gameTime, World world)

```
// update timer
msSinceLastUpdate += gameTime.ElapsedGameTime.Milliseconds;
```

if (msSinceLastUpdate >= msBetweenTwoUpdates)

```
// reset timer
msSinceLastUpdate = 0;
```

```
if (targetSet)
```

// update position
position.X += (int)velocity.X;
position.Y += (int)velocity.Y;

// update collision rectangle
UpdateCollisionRectanglePosition();

```
// if we finished to move
if (world.GetTileCenterX(tileXTarget, tileYTarget) == getCenterFrameX() &&
world.GetTileCenterY(tileXTarget, tileYTarget) == getCenterFrameY())
```

ClearTarget();

// we reached the target
tileX = tileXTarget;
tileY = tileYTarget;

```
// check if it was a point case
if (world.GetTile(tileX, tileY) == World.Tile.POINT)
```

```
score += 1;
world.SetTile(tileX, tileY, World.Tile.EMPTY);
world.NumberPointsLeft -= 1;
```

2 - Player : Pacman

#### $\rightarrow$ Sprite animation :

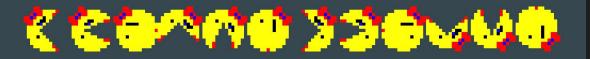

public void UpdateFrame(GameTime gameTime, KeyboardState keyboard) // update time msOnScreen += gameTime.ElapsedGameTime.Milliseconds; // update only if the player wants to move bool wantsToMove = keyboard.IsKeyDown(Keys.Z) || keyboard.IsKeyDown(Keys.0) || keyboard.IsKeyDown(Keys.S) || keyboard.IsKeyDown(Keys.D); if (targetSet || wantsToMove) if (msOnScreen > frameTime) // reset timer msOnScreen = 0; switch (direction) case PossibleDirections.UP: if (frameIndex == FramesIndexPlayer.UP\_1) frameIndex = FramesIndexPlayer.UP\_2; else if (frameIndex == FramesIndexPlayer.UP\_2) frameIndex = FramesIndexPlayer.UP 3; frameIndex = FramesIndexPlayer.UP 1; break: case PossibleDirections.LEFT: case PossibleDirections.DOWN: case PossibleDirections.RIGHT: // update source rectangle sourceRectangle.X = (int)frameIndex \* frameWidth;

2 - Player : Pacman

 $\rightarrow$  Score and lives : displayed at the bottom of the window

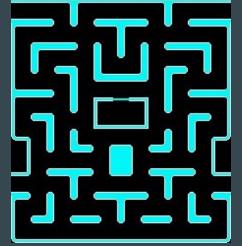

add margin at the bottom

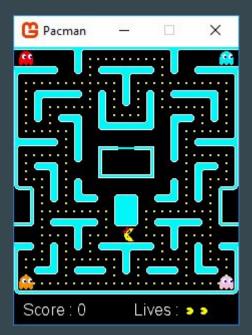

- 3 Ghosts
- $\rightarrow$  Can't die
- $\rightarrow$  Move randomly

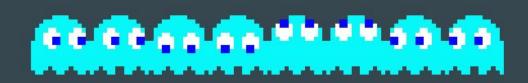

#### 4 - Collision between Pacman and ghosts

 $\rightarrow$  With collision rectangles

 $\rightarrow$  On collision : reset positions,

and -1 life for the player

```
// check for collisions
bool hasCollided = false;
foreach (Ghost ghost in ghosts)
    if (player.CollisionRectangle.Intersects(ghost.CollisionRectangle))
       hasCollided = true;
if (hasCollided)
   msCountDownStartEllapsed = 0;
    // reset player
   player.Reset(world);
    // reset ghosts
    foreach (Ghost ghost in ghosts)
       ghost.Reset(world);
    // play death music
    death.Play();
```

After updating positions of Pacman and ghosts (Game1 Update method)

## II - Personal project : development 5 - End of the game

 $\rightarrow$  End when game over or when the player won

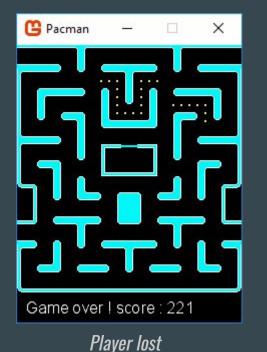

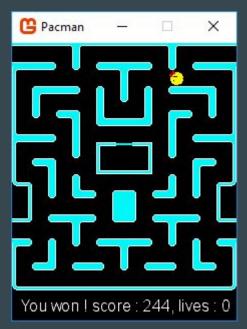

Player won

# III - Let's play !